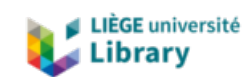

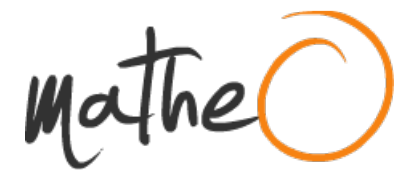

**http://lib.uliege.be https://matheo.uliege.be**

## **Création d'un Modèle Numérique Dynamique de Surface (MNDS) à l'aide de l'algorithme de la Direct Linear Transformation (DLT) et détermination des champs de vitesses de l'écoulement à partir d'appareils vidéographiques**

**Auteur :** Decalf, Manon **Promoteur(s) :** Cornet, Yves; Dewals, Benjamin **Faculté :** Faculté des Sciences **Diplôme :** Master en sciences géographiques, orientation géomatique et géométrologie, à finalité spécialisée **Année académique :** 2017-2018 **URI/URL :** http://hdl.handle.net/2268.2/5584

Avertissement à l'attention des usagers :

Tous les documents placés en accès ouvert sur le site le site MatheO sont protégés par le droit d'auteur. Conformément aux principes énoncés par la "Budapest Open Access Initiative"(BOAI, 2002), l'utilisateur du site peut lire, télécharger, copier, transmettre, imprimer, chercher ou faire un lien vers le texte intégral de ces documents, les disséquer pour les indexer, s'en servir de données pour un logiciel, ou s'en servir à toute autre fin légale (ou prévue par la réglementation relative au droit d'auteur). Toute utilisation du document à des fins commerciales est strictement interdite.

Par ailleurs, l'utilisateur s'engage à respecter les droits moraux de l'auteur, principalement le droit à l'intégrité de l'oeuvre et le droit de paternité et ce dans toute utilisation que l'utilisateur entreprend. Ainsi, à titre d'exemple, lorsqu'il reproduira un document par extrait ou dans son intégralité, l'utilisateur citera de manière complète les sources telles que mentionnées ci-dessus. Toute utilisation non explicitement autorisée ci-avant (telle que par exemple, la modification du document ou son résumé) nécessite l'autorisation préalable et expresse des auteurs ou de leurs ayants droit.

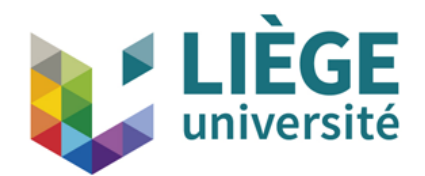

**UNIVERSITÉ DE LIÈGE Faculté des Sciences Département de Géographie**

# **Création d'un Modèle Numérique Dynamique de Surface (MNDS) à l'aide de l'algorithme de la** *Direct Linear Transformation* **(DLT) et détermination des champs de vitesses de l'écoulement à partir d'appareils vidéographiques**

## **ANNEXES**

*Date de défense : Septembre 2018 Promoteur : Y. CORNET Co-promoteur : B. DEWALS Lecteurs : P. ARCHAMBEAU & G. HOUBRECHTS*

> *Mémoire présenté par : Manon DECALF pour l'obtention du titre de : Master en Sciences géographiques, orientation géomatique et géométrologie, à finalité spécialisée*

# **Annexes numériques**

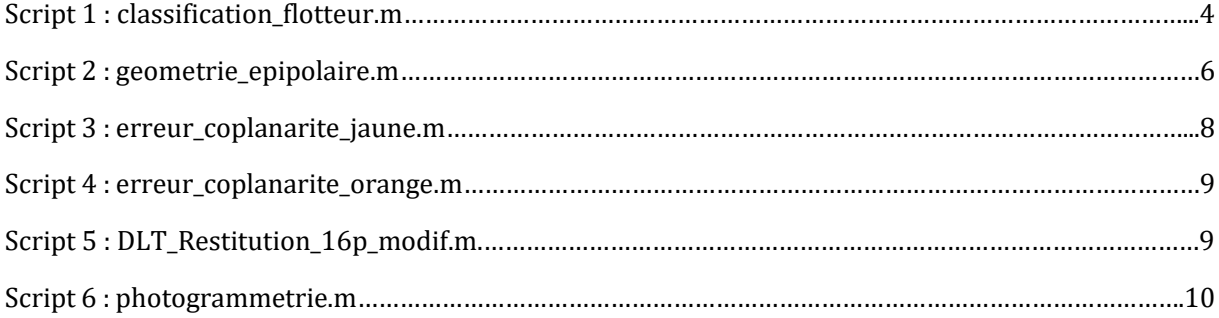

Les annexes numériques sont composées du script de profilométrie laser développé par Rifai (2016) au sein duquel les fonctions et les données relatives à ce mémoire ont été rajoutées.

### **Scripts rajoutés au code initial:**

- photogrammetrie.m (script principal) (script 6)
- classification flotteur.m (script 1)
- erreur coplanarite jaune.m (script 3)
- erreur\_coplanarite\_orange.m (script 4)
- geometrie epipolaire.m (script 2)
- DLT\_Restitution\_16p\_modif.m (script 5)

#### **Images :**

- Les trois séquences vidéo sont disponibles sur demande.

#### **Données :**

- GCPmonde.mat (coordonnées-monde des PV)
- hom\_Canon.mat (coordonnées-image des PV)
- hom\_Lumix72.mat (coordonnées-image des PV)
- hom LumixGH4.mat (coordonnées-image des PV)
- Points control.mat (coordonnées-monde des PC)
- u\_v\_Canon.mat (coordonnées-image des PC)
- u v Lumix72.mat (coordonnées-image des PC)
- u\_v\_LumixGH4.mat (coordonnées-image des PC)

# **Script 1 : classification\_flotteur.m**

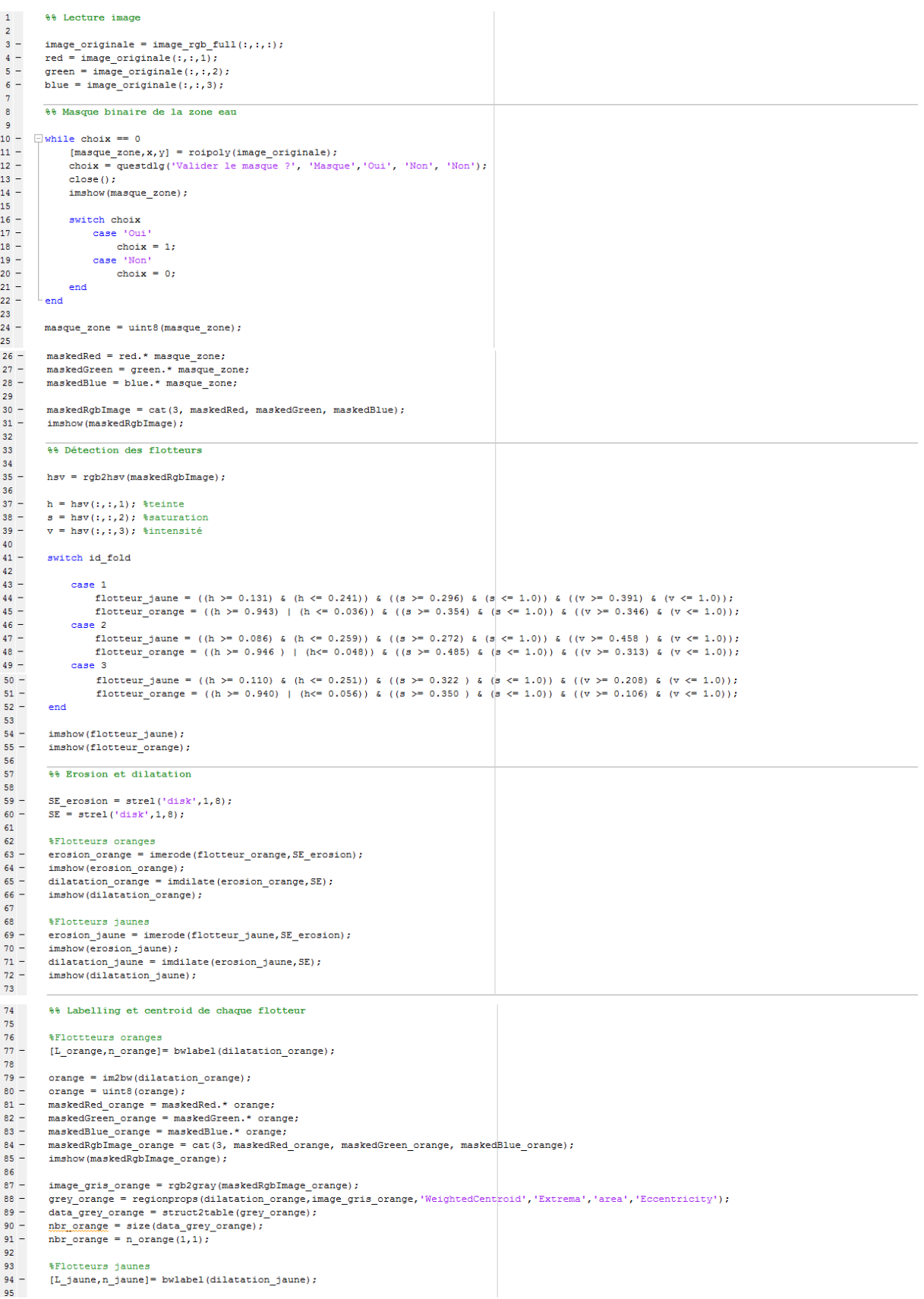

```
\frac{96}{97} –
                  jaune = im2bw(dilatation_jaune);
                   jaune = uint8(jaune);\frac{98}{99} –
                  Jaune - unicolyaune;<br>maskedRed_jaune = maskedRed.* jaune;<br>maskedGreen_jaune = maskedGreen.* jaune;<br>maskedBlue_jaune = maskedBlue.* jaune;
100 -101 -maskedRgbImage_jaune = cat(3, maskedRed_jaune, maskedGreen_jaune, maskedBlue_jaune);
102 -imshow(maskedRgbImage jaune);
103104 -\verb|image_gris_jaune = rgb2gray(maskedRgbImage_jaune);image_gris_jaune = rgp/gray(maskcangpimage_jaune);<br>grey_jaune = regionprops (dilatation_jaune,image_gris_jaune,'NeightedCentroid','Extrema','area','Eccentricity');<br>data_grey_jaune = struct2table (grey_jaune);<br>bbr_jaune = s
105 -\frac{106}{107} -
108 -\frac{1}{109}** Cas particuliers
110
111
 112
                    # Flotteurs jaunes
\frac{113}{113} -<br>114 -
               \Box for i = 1:nbr_jaune
                           if((data_grey_jaune.Area(i) >= 40) && (data_grey_jaune.Eccentricity(i) >= 0.80))
115
\frac{116}{116} –
                                    v classif min = round(data grev jaune.Extrema(i)(1,2));
                                    y_classif_max = round(data_grey_jaune.rateumati(i,2);<br>y_classif_max = round(data_grey_jaune.rateumati(6,2));<br>x_centroid = round(data_grey_jaune.WeightedCentroid(i,1));<br>delta_y = abs(y_classif_max - y_classif_min);
117 -\frac{118}{118} –
119 -\frac{120}{121}\begin{aligned} &\texttt{x\_classif\_max} = \texttt{round(data\_grey\_janne}.\texttt{Extrema(i)}(3,1));\\ &\texttt{x\_classif\_min} = \texttt{round(data\_grey\_janne}.\texttt{Extrema(i)}(\theta,1));\\ &\texttt{y\_centroid} = \texttt{round(data\_grey\_janne}.\texttt{WeightedCentroid}(i,2));\\ &\texttt{delta\_x} = \texttt{abs(x\_classif\_max - x\_classif\_min)}; \end{aligned}122 -123 -\frac{124}{124} –
125
126 -if (delta_y > delta_x)127
\frac{127}{128} -
                                             for j = x_{classif\_min:x\_classif\_max}<br>
L_jaune(y_centroid,j) = 0;
              Ė
 129 -129 - 130 -_{\mathrm{end}}131
132 -else
133
134 -for j = y_{classif\_min:y\_classif\_max}<br>
L_jaune(j,x_centroid) = 0;
              Ė
\frac{135}{136} -
                                            end137 -and\begin{minipage}{0.9\linewidth} \begin{minipage}{0.9\linewidth} \begin{minipage}{0.9\linewidth} \end{minipage} \begin{minipage}{0.9\linewidth} \end{minipage} \begin{minipage}{0.9\linewidth} \end{minipage} \begin{minipage}{0.9\linewidth} \begin{minipage}{0.9\linewidth} \end{minipage} \begin{minipage}{0.9\linewidth} \end{minipage} \begin{minipage}{0.9\linewidth} \end{minipage} \begin{minipage}{0.9\linewidth} \end{minipage} \begin{minipage}{0.9\linewidth} \end{minipage} \begin{minipage}{0.9\linewidth} \end{minipage} \138 -139 -140 -imshow (erosion_jaune);<br>imshow (erosion_jaune);<br>dilatation_jaune = imdilate (erosion_jaune, SE);
\frac{141}{142} -
                                    imshow(dilatation_jaune);
143 -end
144 -145
146 -[L jaune.n jaune]= bwlabel(dilatation jaune):
147 -properties_cas_jaune = regionprops (L_jaune,image_gris_jaune,'Extrema','area<sup>1</sup>,'Eccentricity','WeightedCentroid');<br>data_grey_jaune = struct2table(properties_cas_jaune);
\frac{148}{148} -
149
150WELOtteurs oranges
\frac{150}{151} -<br>152 -
             \frac{1}{2} for i = 1:nbr_orange
                          if((data_grey_orange.Area(i) >= 40) && (data_grey_orange.Eccentricity(i) >= 0.83))
153
153 - 154 =y_classif_min = round(data_grey_orange.Extrema{i}(1,2));
                                    \begin{array}{lll} \texttt{y\_classif\_max} = \texttt{round}\left(\texttt{data\_grey\_orange}.\texttt{External}(i)(6,2)\right); \\ \texttt{y\_classif\_max} = \texttt{round}\left(\texttt{data\_grey\_orange}.\texttt{WeightedCentroid}(i,1)\right); \end{array}155 -\frac{156}{157} -
                                    delta y = abs(y classif max - y classif min);
158<br>159 -x_classif_max = round(data_grey_orange.Extrema{i}(3,1));
                                    x_classif_min = round(data_grey_orange.Extremati((3,1));<br>y_classif_min = round(data_grey_orange.Extremati((6,1));<br>y_centroid = round(data_grey_orange.WeightedCentroid(i,2));<br>delta_x = abs(x_classif_max - x_classif_min
160 -\frac{161}{162} -
163
164 -if (delta y > delta x)
165<br>166 - \Boxfor j = x_{classif\_min:x\_classif\_max}<br>
L_orange(y_centroid,j) = 0;
167 -<br>168 -end\begin{array}{c} 169 \\ 170 \end{array}else
171\frac{171}{172} -<br>173 -
                                             for j = y_{classif\_min:y\_classif\_max}L orange (j, x centroid) = 0;
174 -and
\frac{1}{175} -
                                     end
176
\frac{1}{177} –
                                    \begin{array}{l} \texttt{imshow}\left(\texttt{L\_orange}\right)\texttt{;}\\ \texttt{erosion\_orange = imencode}\left(\texttt{L\_orange}, \texttt{SE\_erosion}\right)\texttt{;} \end{array}\frac{177}{178} -<br>178 -
                                    \begin{minipage}{0.9\linewidth} \texttt{imshow}(\texttt{erosion\_orange})\texttt{;} \end{minipage} \begin{minipage}{0.9\linewidth} \texttt{mshow}(\texttt{exosion\_orange})\texttt{;} \end{minipage} \begin{minipage}{0.9\linewidth} \texttt{mshow}(\texttt{exosion\_orange})\texttt{;} \end{minipage} \begin{minipage}{0.9\linewidth} \texttt{mshow}(\texttt{exosion\_orange})\texttt{;} \end{minipage} \begin{minipage}{0.9\linewidth} \texttt{mshow}(\texttt{exosion\_orange})\texttt{;} \end{minipage} \begin{minipage180 -181 -imshow(dilatation orange);
                           end
182 -183 -\mathsf{L}_{\mathsf{end}}184
\frac{184}{185} -
                  [L_orange,n_orange] = bwlabel(dilatation_orange);<br>properties_cas_orange = regionprops(L_orange,image_gris_orange,'Extrema','area','Eccentricity','WeightedCentroid');
186 -187 -data grey orange = struct2table(properties cas orange);
188
```
#### **Script 2 : geometrie\_epipolaire.m**

```
1 -clearvars x intersection1 v intersection1 x intersection2 v intersection2
-5
\frac{1}{3} –
              switch camera2
 \frac{1}{4}45 -<br>
6 -<br>
7 -<br>
8 -<br>
9 -case 1
                            x capteur = 36;
                            x_capteur = 36;<br>y_capteur = 24;<br>x_resolution_max = 5760;
                             x
resolution max = 3840;
\sqrt{2}load Param_DLT_Canon.mat;
\frac{10}{11} -<br>11 -<br>12 -
                         ase 2<br>x_capteur = 6.16;<br>x_capteur = 4.63;
                            x_capteur = 6.16;<br>y_capteur = 4.62;<br>x_resolution_max = 4608;<br>y_resolution_max = 3456;<br>load Param_DLT_Lumix72.mat;
13 -\frac{1}{14} –
15 -15 -<br>16 -<br>17 -<br>18 -case 3
                          x_{\text{capteur}} = 17.3;\frac{16}{19} -
                             x-capteur = 13;
                            x_capteur = 15,<br>x_resolution_max = 4608;<br>y_resolution_max = 3456;<br>load Param_DLT_LumixGH4.mat;
\frac{1}{20} –
\frac{1}{21} –
\frac{21}{22} –
             end
23 -\frac{20}{24}25
              % ler étape : PLAN BASE-NI en coordonnée monde
26forintf('1.1 Vecteur NI en coordonnée image 1\hbar\):
\frac{27}{28} -<br>28 -
              fprintf('1.1 Vecteur NI en coordonnée image 1\ln\ln');<br>NII_I(1,1) = x_centroid - PPuo_stock(cameral,1);<br>NII_I(1,2) = (Y_px - y_centroid) - PPvo_stock(cameral,1);<br>NII_I(1,3) = Z_stock(cameral,1);
29 -\frac{25}{30} –
31\begin{array}{l} \mbox{fprintf('1.2 Vector WI\ en coordinate monde \verb+\n    n\verb+\n    n\verb+\+1+), \verb+\n    n\verb+\n    n\verb+\\frac{1}{32} =
rac{1}{33} –
34 -35<br>36 -fprintf('1.3 Vecteur BASE en coordonnée monde\n\n');
              \texttt{B\_M(1:3,1)} \ = \ \texttt{posicam\_stock}(:,\texttt{camera2}) \ - \ \texttt{posicam\_stock}(:,\texttt{camera1}) \, ;37 -38<br>39 -Plan base (1, 1:3) = cross (B M(1:3,1)', NI M(1,:));
40<sup>-1</sup>\frac{41}{42} -
              fprintf('1.4 Equation du plan BASE-NI en coordonnée monde \ln\);
              syms d
43 -<br>44 -eqn1 = Plan_base(1,1)*posiCam_stock(1,camera2) + Plan_base(1,2)*posiCam_stock(2,camera2) + Plan_base(1,3)*posiCam_stock(3,camera2) + d == 0;
              d plan base(1,1) = solve(eqn1,d);
45rac{1}{46}%% 2ème étape : PLAN IMAGE 2 en coordonnée monde
47
              fprintf('2.1 Vecteur normal à 1 image 2 en coordonnée monde\n\n');
48 -N2 PP2 image (1, 1) = 0;<br>N2 PP2 image (2, 1) = 0;
49 -\frac{13}{50} -<br>51 -
              N2 PP2 image(3,1) = 2 stock(camera2,1);
52<sup>1</sup>53 -\nonumber \begin{array}{lll} \verb+72 M_I = T_stock((camera2 + 2*(camera2 - 1)) : (camera2 + (2*(camera2 - 1)) + 2), 1:3); \\ \verb+ N2_PP2_monde(1:3,1) = T2_M I * N2_PP2_iimage(:,1); \end{array}54 -\frac{55}{56}fprintf('2.2 Position du point principal en coordonnée monde\n\n');
              57 -58 -59 -60 -rac{1}{61}62 -PP2 monde = zeros(3.1):
              \begin{array}{lcll} \texttt{FP2_model(1,1) = postCam stock(1, camera2) + (N2_P P2 monde(1,1)/sqrt(N2_P P2 monde(1,1)/2 + N2_P P2 monde(2,1)/2 + N2_P P2 monde(3,1)/2)) * focales} \\ \texttt{PP2_model(1,1) = postCam stock(2, camera2) + (N2_P P2 monde(2,1)/sqrt(N2_P P2_model(1,1)/2 + N2_P P2 monde(2,1)/2 + N2_P P2 monde(3,1)/2)) * focales} \\ \texttt{PP2_model(2,1) = postCamstock(2, camera2) + (N2_P P2 monde(2,1)/sqrt(N2_P P2_model(1,1)/263 - 64 -65 -rac{66}{67}fprintf('2.3 Equation du plan IMAGE 2 en coordonnée monde\n\n');
              syms d_2<br>eqn2 = N2_PP2_monde(1,1)*PP2_monde(1,1) + N2_PP2_monde(2,1)*PP2_monde(2,1) + N2_PP2_monde(3,1)*PP2_monde(3,1) + d_2 == 0;<br>plan_image(1,1) = solve(eqn2,d_2);
68 -\frac{69}{70} –
71% 3ème étape : Equation de la droite épipolaire
72\begin{array}{r} 72 \\ 73 \\ 74 \\ 75 \\ 76 \\ 76 \\ 77 \\ -1 \end{array}$3.1 : Résolution du système
              syms x y z<br>
f1 = Plan_base(1,1)*x + Plan_base(1,2)*y + Plan_base(1,3)*z + d_plan_base(1,1) == 0;<br>
f2 = N2_PR2_monde(1,1)*x + N2_PP2_monde(2,1)*y + N2_PP2_monde(3,1)*z + plan_image(1,1) == 0;<br>
S = solve(f1,f2);
78 -\begin{array}{c} 79 \\ 79 \\ 80 \end{array}% 4ème étape : Intersection de la droite épipolaire avec les bords de l'image 2 dans le référentiel-monde
81rac{1}{82}%4.1 : Vecteurs directeurs des bords de l'image référentiel image 2
83 -\begin{aligned} \mathtt{v4}\left(1;3,1\right)&=\left[\mathtt{X\_px};0;0\right];\\ \mathtt{v3}\left(1;3,1\right)&=\left[\mathtt{0};\mathtt{Y\_px};0\right];\\ \mathtt{v2}\left(1;3,1\right)&=\left[\mathtt{X\_px};0;0\right];\\ \mathtt{v1}\left(1;3,1\right)&=\left[\mathtt{0};\mathtt{Y\_px};0\right]; \end{aligned}84 -<br>85 -86 -rac{60}{87}$4.2 : Transfo pour obtenir vecteur directeur des bords de l'image en système monde
              $1.2 : Izansio pour obsedir T vecteur and<br>
v_1 monde (1:3,1) = T2 M_I * v1(1:3,1);<br>
v_2 monde (1:3,1) = T2 M_I * v2(1:3,1);<br>
v3_monde (1:3,1) = T2_M_I * v3(1:3,1);<br>
v4_monde (1:3,1) = T2_M_I * v4(1:3,1);
89 -90 -<br>91 -92 -9394$4.3 : Coordonnées des coins de l'image dans le système monde
```

```
c1_PP2_dist_image = sqrt(PPuo_stock(camera2,1)^2+PPvo_stock(camera2,1)^2);%distance image coins - point principal
\frac{95}{96} –
               ci_PP2_dist_image = sqrt(PPuo_stock(camera2,1)^2+PPvo_stock(camera2,1)^2);%iistance image c3_PP2_dist_image = sqrt((X_px-PPvo_stock(camera2,1)^2);%iistance image = sqrt((X_px-PPvo_stock(camera2,1)^2);<br>c2_PP2_dist_image 
 27 -\frac{37}{98} –
 99
               c1_N2_dist_image = sqrt((c1_PP2_dist_image^2)+(Z_stock(camera2,1)^2));%distance image coins - centre de projection<br>c3_N2_dist_image = sqrt((c3_PP2_dist_image^2)+(Z_stock(camera2,1)^2));<br>c2_N2_dist_image = sqrt((c2_PP2_dis
100 -101 -102 -\frac{1}{103} –
104c1 N2 dist monde = lambda mean * (c1 N2 dist image) ; * distance monde coins - centre de projection
105 -c_1 = \frac{C_1C_2}{C_1C_2} dist_monde = lambda_mean * (c3_N2_dist_image);<br>c3_N2_dist_monde = lambda_mean * (c3_N2_dist_image);<br>c2_N2_dist_monde = lambda_mean * (c2_N2_dist_image);<br>c4_N2_dist_monde = lambda_mean * (c4_N2_dist
\frac{100}{106} –
\frac{100}{107} -
108 -\begin{array}{c} 109 \\ 110 \end{array}c1_N2_image(1:3,1) = [-1*PPuo_stock(camera2,1); -1*PPvo_stock(camera2,1); 2_stock(camera2,1)];%Vecteur directeur coins image-centre de projection<br>c3_N2_image(1:3,1) = [X_px - PPuo_stock(camera2,1);Y_px - PPvo_stock(camera2
111 -\frac{1}{113} –
114
               c1_N2_monde(1:3,1) = T2 \underline{M} I * c1_N2_image(1:3,1);\\testeur directeur coins image-centre de projection en système monde<br>c3_N2_monde(1:3,1) = T2 \underline{M} I * c3_N2_image(1:3,1);<br>c2_N2_monde(1:3,1) = T2 \underline{M} = T \times c\frac{114}{115} -
116 -117 -\frac{117}{118} -
119
               Point_monde_1 = zeros(3,1);\%-0.013<br>Point_monde_1(1,1) = posiCam_stock
120 -\frac{120}{121} –
                                                 = \text{posicam\_stock}(1, \text{camera2}) + (c1_N2 \text{ monde}(1,1)/\text{sqrt}(c1_N2 \text{ monde}(1,1)^2 + c1_N2 \text{ monde}(2,1)^2 + ...122
                      c1 N2 monde(3,1)^2)) *c1 N2 dist monde;
               ci_N2_monde(3,1)^2))*ci_N2_dist_monde;<br>Point_monde_1(2,1) / sqrt(ci_N2_monde(1,1)^2 + ci_N2_monde(2,1)<br>ci_N2_monde(2,1) ^2 + ...<br>ci_N2_monde(3,1)^2))*ci_N2_dist_monde;
\frac{1}{123} –
\frac{1}{124}\frac{1}{2} Point monde 1.3.1) = posiCam stock (3.camera2) + (c1 N2 monde (3.1)/sqrt(c1 N2 monde (1.1)^2 + c1 N2 monde (2.1)^2 + ...
125 -\frac{1}{126}c1 N2 monde(3,1)^2)) *c1 N2 dist monde;
127
               \begin{minipage}[t]{.5em} \texttt{Roint\_monde\_3 = zeros(3,1); $0.013$} \end{minipage} \vspace{-.5em} \begin{minipage}[t]{.5em} \begin{minipage}[t]{.5em} \begin{minipage}[t]{.5em} \begin{minipage}[t]{.5em} \begin{minipage}[t]{.5em} \begin{minipage}[t]{.5em} \begin{minipage}[t]{.5em} \begin{minipage}[t]{.5em} \begin{minipage}[t]{.5em} \begin{minipage}[t]{.5em} \begin{minipage}[t]{.5em} \end{minipage}[t]{.5em} \end{minipage} \end{128 -129 -130
               \frac{1}{\sqrt{3}} Point monde 3(2,1) = position stock (2, canera2) + (c3_N2_monde (2, 1)/sqrt (c3_N2_monde (1, 1)^2 + c3_N2_monde (2, 1)^2 + ...<br>
c3_N2_monde (3, 1)^2)) *c3_N2_dist_monde;
131 -132
133 -Point monde 3(3.1) = posiCam stock(3.camera) + (c3 N2 monde (3.1)/sqrt(c3 N2 monde (1.1)^2 + c3 N2 monde (2.1)^2 + ...
134c3_N2 monde (3,1)^2) *c3_N2 dist_monde;
135
               Point_monde_2 = zeros(3,1);\s0.013<br>Point_monde_2(1,1) = posiCam_stock(1,camera2) + (c2_N2_monde(1,1)/sqrt(c2_N2_monde(1,1)^2 + c2_N2_monde(2,1)^2 + ...<br>c2_N2_monde(3,1)^2))*c2_N2_dist_monde;
136 -137 -138
139 -\begin{minipage}[c]{0.9\textwidth} \begin{minipage}[c]{0.9\textwidth} \begin{itemize} \texttt{1,1} & \texttt{1,1} & \text140
               Point monde 2(3,1) = posiCam stock(3, camera2) + (c2 N2 monde (3,1)/sgrt(c2 N2 monde (1,1)^2 + c2 N2 monde (2,1)^2 + ...
141 -142c2_N2_monde (3, 1) ^2)) *c2_N2_dist_monde;
\frac{143}{144}Point monde 4 = \text{zeros}(3, 1); $0.013
               Point_monde_4(1,1) = posiCam_stock(1, camera2) + (c4_N2_monde(1,1)/sqrt(c4_N2_monde(1,1)^2 + c4_N2_monde(2,1)^2 + ...<br>
c4_N2_monde(3,1)^2))*c4_N2_dist_monde;
145 -\frac{145}{146}<br>147 -
               \frac{1}{2} Position (1,1) \frac{1}{2} position \frac{1}{2} and \frac{1}{2} can be \frac{1}{2} can be \frac{1}{2} can be \frac{1}{2} can be \frac{1}{2} can be \frac{1}{2} can be \frac{1}{2} can be \frac{1}{2} can be \frac{1}{2} can be \frac{1}{2} 
               \begin{array}{ccccccccc}\n\text{1} & & & & & & & & & \\
\hline\n\text{2} & & & & & & & & & \\
\text{3} & & & & & & & & & \\
\text{4} & & & & & & & & & \\
\text{5} & & & & & & & & & \\
\text{6} & & & & & & & & & \\
\text{7} & & & & & & & & & \\
\text{8} & & & & & & & & & \\
\text{7} & & & & & & & & & \\
\text{8} & & & & & & & & & \\
\text{8} & & & & & & & & & \\
\text{9} & & & & & & & & & \\
\text{10} & & & & & & & & & \\
\text{11} & & & &148
\frac{1}{149} –
                      c4_N2 monde (3,1)^2) *c4_N2 dist_monde;
150
151
152%4.4 : Vérification des coordonnées monde obtenus pour les coins
              14.4 The Schwaring Completes monde of energy and Test Constant Definitional distribution (Point Impublication 2011) \gamma distribution of the set ((Point Impublication 2011) \gamma distribution of the set ((Point Impublica
153 -\frac{100}{154} –
\frac{155}{155} -
156 -157\frac{107}{158} -
               dist v1 px = dist v1/lambda mean:
              dist_y = dist_y/1 among mean;<br>dist_v2_px = dist_v2/1 amoda_mean;<br>dist_v3_px = dist_v3/1 amoda_mean;<br>dist_v4_px = dist_v4/1 amoda_mean;
159 -160 -161 -\frac{1}{162}%4.5 : Réoslution du système en coordonnée monde
163
164 -syms x y z t
\frac{165}{166} -
               f11 = S.x == x;<br>f21 = S.y == y;167 -f31 = t*vl monde (3, 1) + Point monde 1(3, 1) == z;
168 -f41 = t*v1 monde (1,1) + Point monde 1(1,1) == x;
169 -reso v1 = solve(f11, f21, f31, f41);
\frac{1}{170}171 -syms x \vee z t
              syms x y z<br>
f12 = S.x == x;<br>
f22 = S.y == y;<br>
f32 = t \cdot v2 \mod(3,1) + \text{Point\_monde}_2(3,1) == z;<br>
f42 = t \cdot v2 \mod(1,1) + \text{Point\_monde}_2(1,1) == x;<br>
r\text{eso}_2v2 = \text{solve}(f12, f22, f32, f42);172 -\frac{173}{173} -
174 -\frac{1}{175} –
176 -177syms x y z t<br>
f13 = S.x == x;<br>
f23 = 5.y == y;<br>
f33 = t*v3_monde(3,1) + Point_monde_3(3,1) == z;<br>
f43 = t*v3_monde(1,1) + Point_monde_3(1,1) == x;<br>
f43 = t*v3_monde(1,1) + Point_monde_3(1,1) == x;
\frac{178}{178} -
180 -181 -182 -183 -reso_v3 = solve(f13, f23, f33, f43);184
185 -syms x \vee z t
\frac{186}{187} -
               f14 = S \cdot x == x;<br>f24 = S \cdot y == y;
188 -f34 = t * v4 monde (3, 1) + Point monde 4(3, 1) == z;
               f44 = t* v4 monde (1,1) + Point monde 4(1,1) == x;
189 -reso v4 = 30 \text{lve} (f14, f24, f34, f44);
190 -
```

```
191<sup>+</sup>
```
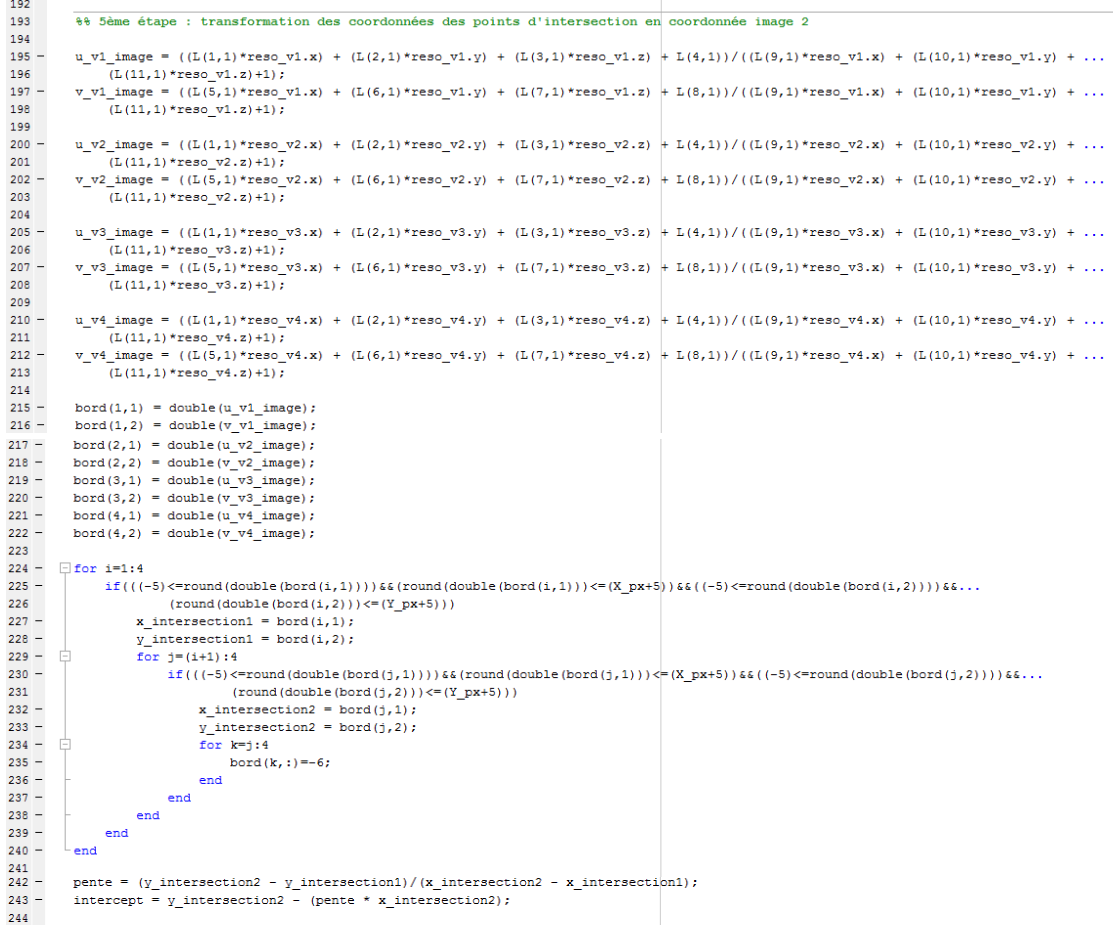

### **Script 3 : erreur\_coplanarite\_jaune.m**

```
\begin{tabular}{cc} 1 = & \texttt{clear product\_vectoriel product} \\ 2 & \texttt{8Rayon 1 mode} \\ 3 & \texttt{8Rayon 1 mode} \\ 4 - & \texttt{rayon1\_image(1,1)} = \texttt{homologue} \\ 5 - & \texttt{rayon1\_image(3,1)} = (\texttt{Y\_px - h}) \\ 6 - & \texttt{rayon1\_image(3,1)} = \texttt{Z\_stock}( \texttt{come} \\ 7 & \\ 8 - & \texttt{T\_rayon1\_M\_I} = \texttt{T\_exock} ( \texttt{(came} \\ 9 - & \texttt{rayon1\_monde(i,1)} = \texttt{T\_rayon1\_} \\ 10 & \\ 1clear produit vectoriel produit scalaire
                      %Rayon 1 monde<br>rayon1_image(1,1) = homologue_jaune(w).lumix72{h,1} - PPuo_stock(camera1,1);<br>rayon1_image(2,1) = (Y_px - homologue_jaune(w).lumix72{h,2}) - PPvo_stock(camera1,1);<br>rayon1_image(3,1) = Z_stock(camera1,1);
                      \texttt{T\_rayoni\_M\_I} = \texttt{T\_stock((camera1 + 2*(camera1 - 1)): (camera1 + (2*(camera1 - 1)) + 2), 1:3)};rayon<br/>1_monde(:, 1) = \texttt{T\_rayoni\_M\_I} * \texttt{rayoni\_image(:,1)};%Composantes monde BASE<br>Base_M(1:3,1) = posiCam_stock(:,camera2) - posiCam_stock(:,camera1);
 \begin{array}{r} 16 \\ 17 \\ 18 \\ 19 \\ 20 \\ 21 \\ 22 \\ 23 \\ \end{array} -\mathtt{ind} = \mathtt{candidate\_jaune(w).probe\_inter\_indice(h,g)} \text{;}ind = candidat_jaune(w).proche_inter_indice(h,q);<br>
<u>rayon2_image</u>(l,q) = Canon_data_jaune(w).flotteur(ind,1) - PPuo_stock(camera2,1);<br>
<u>rayon2_image</u>(2,q) = (Y_px - Canon_data_jaune(w).flotteur(ind,2)) - PPvo_stock(camera
                                  \begin{aligned} &\texttt{T\_rayon2\_M\_I} = \texttt{T\_stock((camera2 + 2*(camera2-1)): (camera2 + (2*(camera2-1))+2), 1:3)};\\ &\texttt{\underline{dayon2\_monde}}(:,q) = \texttt{T\_rayon2\_M\_I} * \texttt{rayon2\_image}(:,q); \end{aligned}2425<br>26 -<br>27 -%Erreur de coplanéité
                                  *Erreduit vectoriantics) = cross(rayon1_monde(:,1),rayon2_monde(:,g));<br>produit vectorial(:,g) = cross(rayon1_monde(:,1),rayon2_monde(:,g));<br>produit_scalaire(:,g) = abs(dot(produit_vectoriel(:,g),Base_M(:,1)));
  28<br>29 -end
```
### **Script 4 : erreur\_coplanarite\_orange.m**

```
clear produit vectoriel produit scalaire
\begin{array}{ccc} 1 & - & \\ 2 & 3 & - \\ 4 & 5 & - \\ 6 & - & \\ 8 & - & \\ 9 & - & \\ \end{array}%Rayon 1 monde
                \$Rayon 1 monde<br>
rayon1_image(1,1) = homologue_orange(w).lumix72{h,1} - PPuo_stock(camera1,1);<br>
rayon1_image(2,1) = (Y_px - homologue_orange(w).lumix72{h,2}) - PPvo_stock(camera1,1);<br>
rayon1_image(3,1) = Z_stock(camer
               \begin{split} &\texttt{T\_rayon1\_M\_I = T\_stock}\left((\texttt{camera1} + 2*(\texttt{camera1-1}))\right)(\texttt{camera1 + (2*(camera1-1))} + 2), 1:3), \\ &\texttt{rayon1\_monde}\left(:,1\right) = \texttt{T\_rayon1\_M\_I * rayon1\_image}\left(:,1\right); \end{split}\begin{array}{c} 10 \\ 11 \end{array}&Composantes monde BASE
 12 -Base_M(1:3,1) = posiCam\_stock(:,\text{camera2}) - posiCam\_stock(:,\text{camera1});\begin{array}{c} 13 \\ 14 \end{array}%Rayon 2 monde
 15 - \Boxfor r = 1:nbr_candidat_orange
 \frac{16}{17}ind = candidat orange(w).proche inter indice(h,r);
                         rayon2_image(1,r) = Canon_data_orange(w).flotteur(ind,1) - PPuo_stock(camera2,1);<br><u>rayon2_image</u>(1,r) = Canon_data_orange(w).flotteur(ind,2)) - PPvo_stock(camera2,1);<br><u>rayon2_image</u>(3,r) = {Y_px - Canon_data_orange(w).flot
 18 -19 -20 -21<br>22 -<br>23 -\texttt{T\_rayon2\_M\_I} = \texttt{T\_stock}(\texttt{(camera2 + 2*(camera2-1))}: \texttt{(camera2 + (2*(camera2-1))+2), 1:3)};rayon2_monde(:,r) = T_rayon2_M_I * rayon2_image(:,r);
 2425<br>26 -<br>27 -%Erreur de coplanéité
                         \begin{array}{l} \texttt{produit vectoriel}(:,r) = \texttt{cross}(\texttt{rayon1\_monde}(:,1), \texttt{rayon2\_monde}(:,r));\\ \texttt{produit\_scalaire}(:,r) = \texttt{abs}(\texttt{dot}(\texttt{product\_vectoriel}(:,r), \texttt{Base_M}(:,1)));\end{array}\frac{28}{29}L_{\text{enc}}
```
### **Script 5 : DLT\_Restitution\_16p\_modif.m**

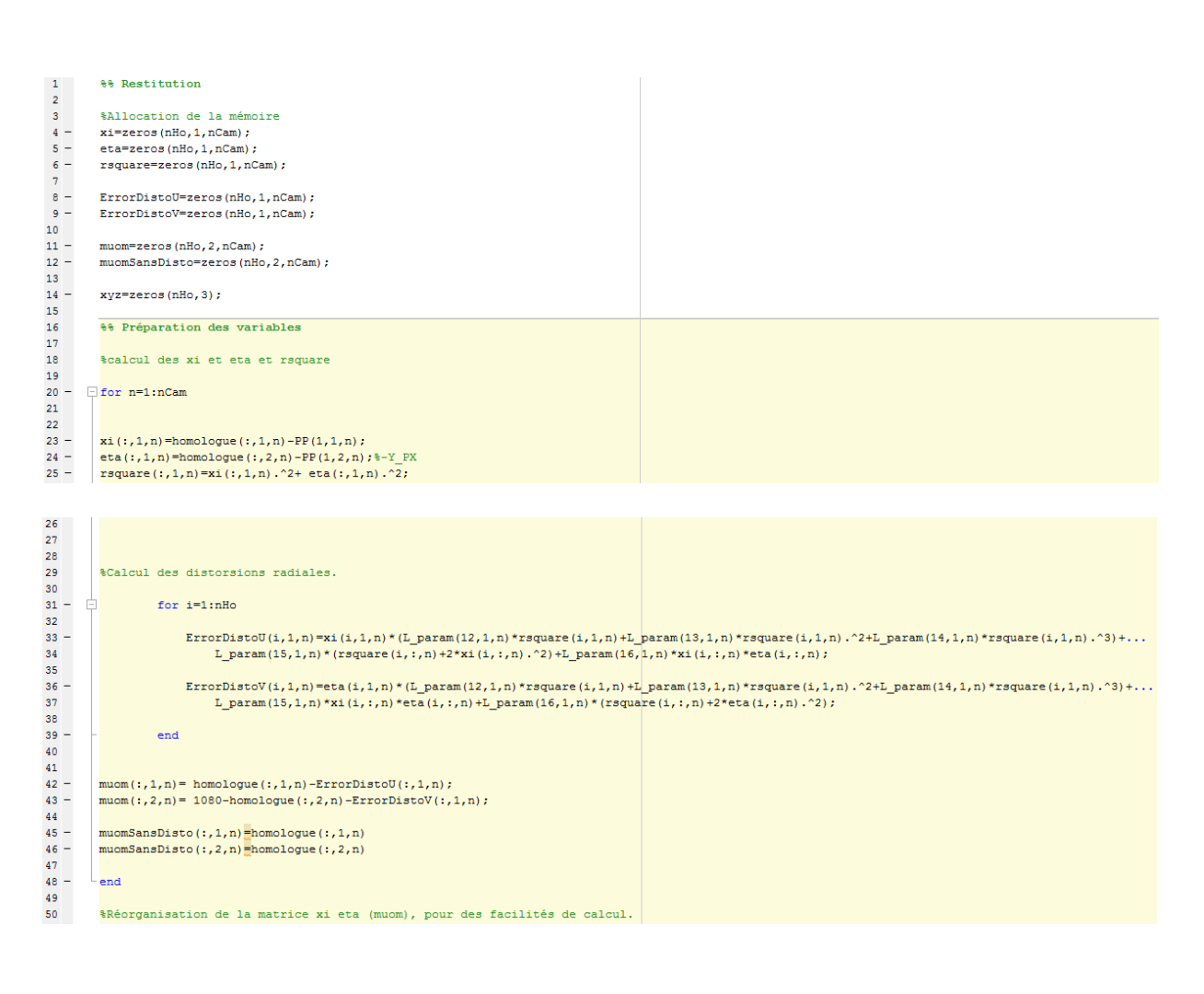

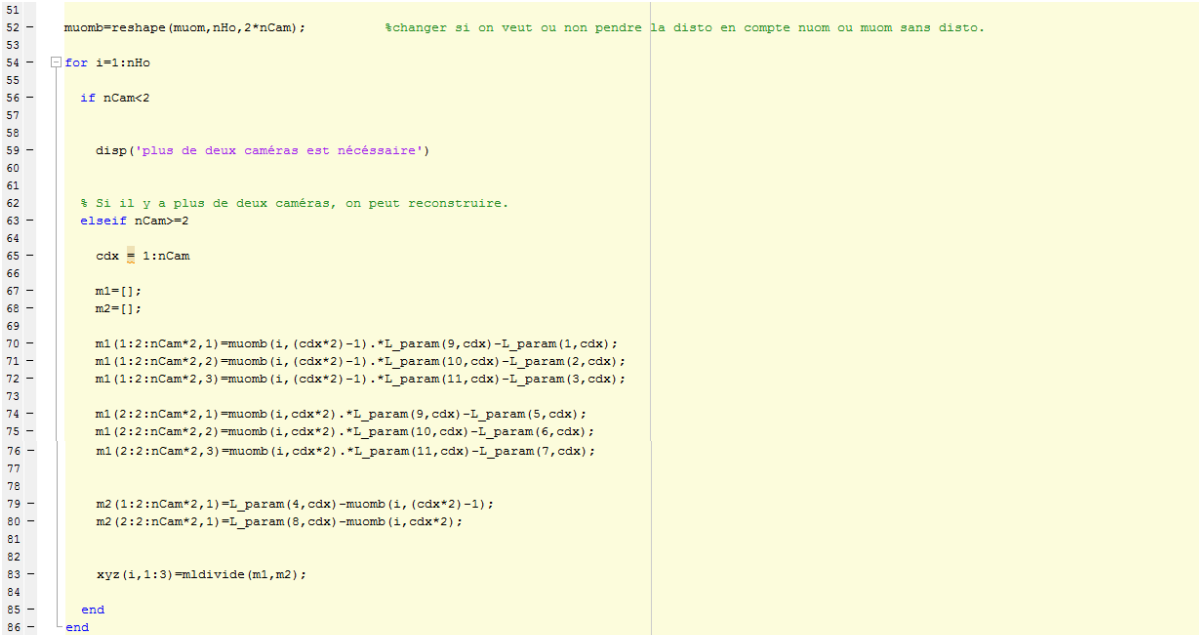

### **Script 6 : photogrammetrie.m**

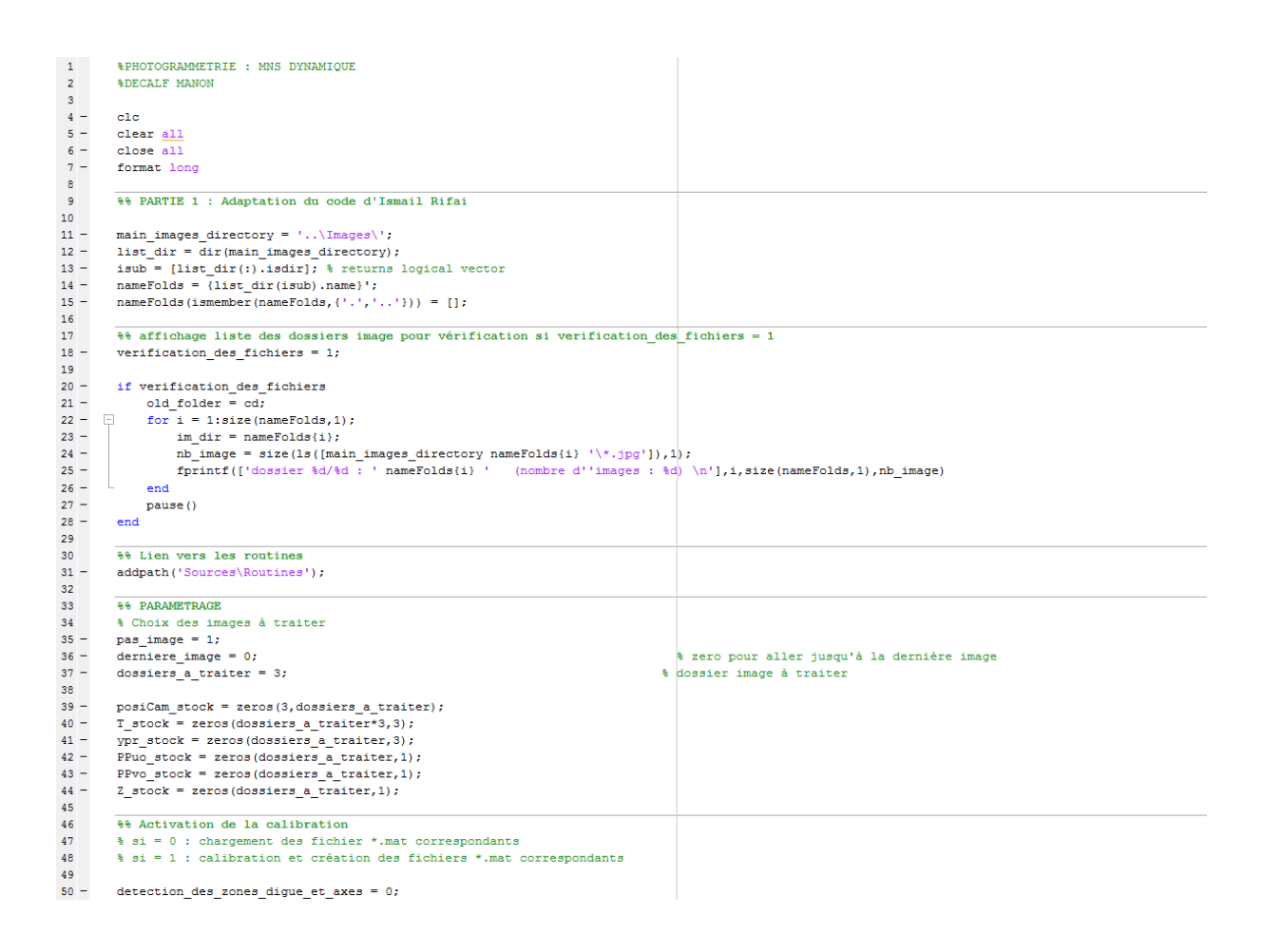

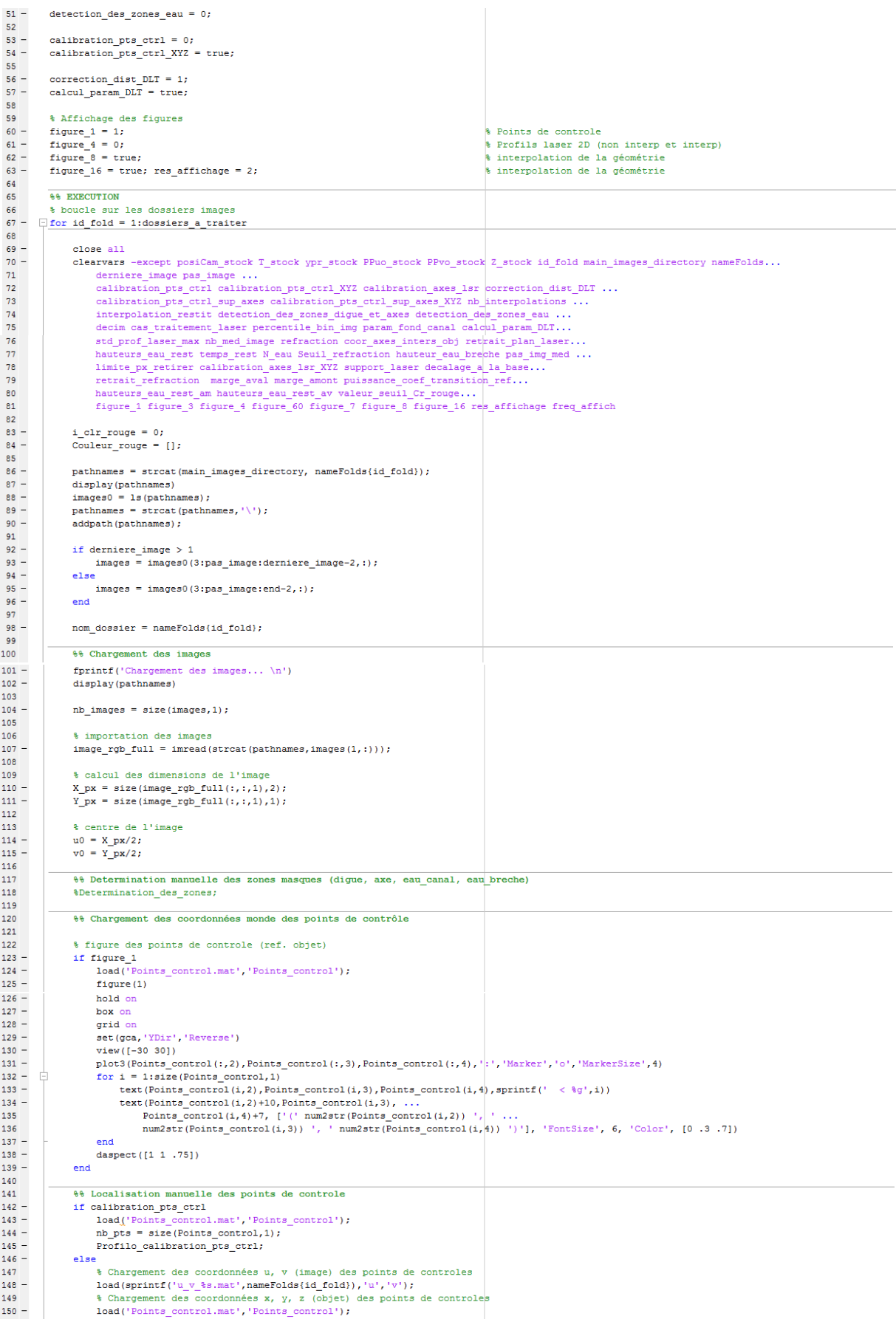

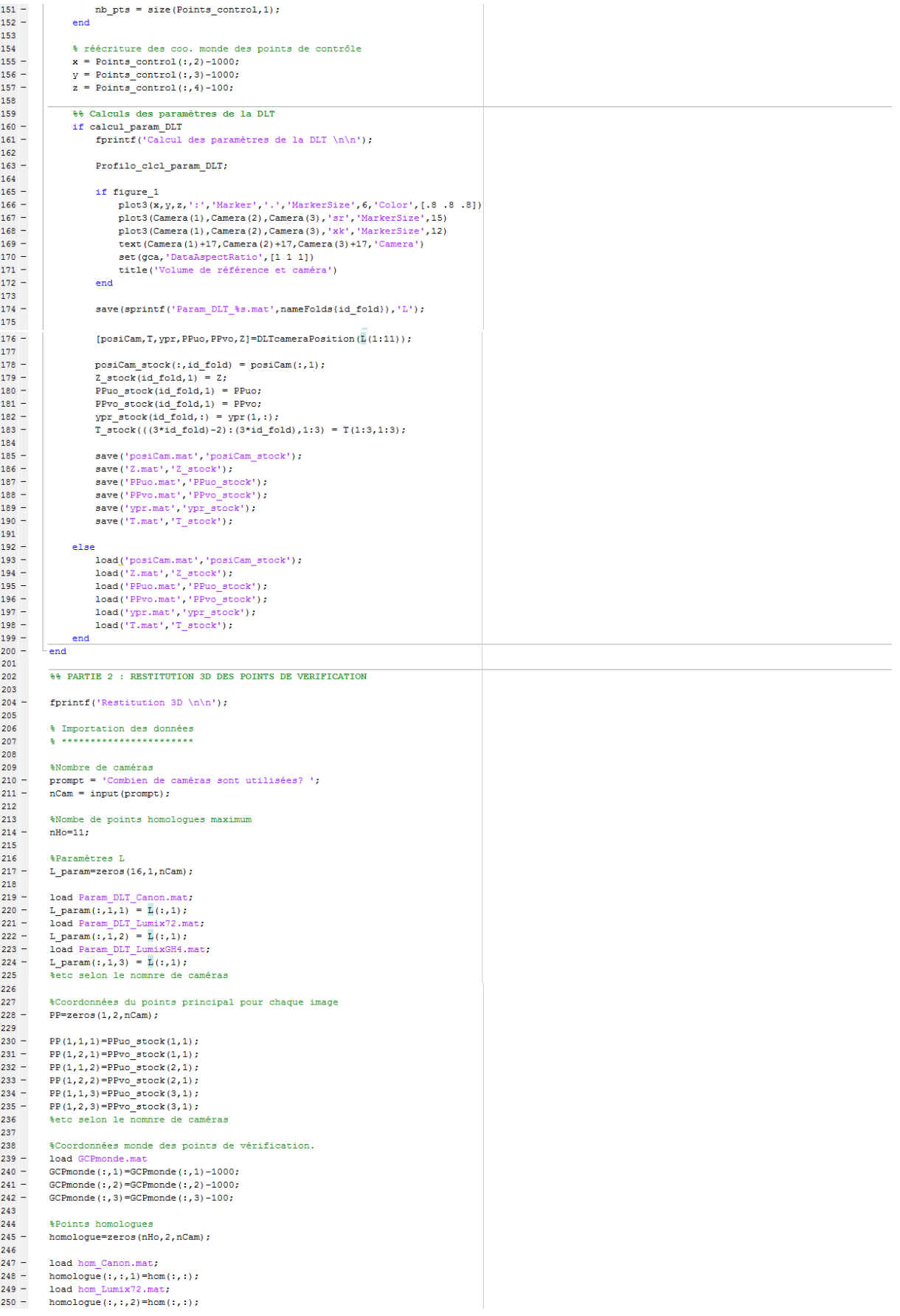

 $251$ load hom LumixGH4.mat;  $\frac{252}{252}$  – homologue(:,:,3)=hom(:,:);<br>%etc selon le nomnre de caméras  $253$ <br> $254$  $255$ **& Restitution 3D**  $256$ 257 %Restitution des points de contrôle<br>DLT\_Restitution\_16p\_modif;  $258$  $259 -$ 260  $261$ % controle qualité  $rac{1}{262}$  $263 ErrorX=xyz$  (:.1) - GCPmonde (:.1) : \*résidus en x ErrorY=xyz(:,2)-GCPmonde(:,2);<br>ErrorY=xyz(:,2)-GCPmonde(:,2);<br>ErrorZ=xyz(:,3)-GCPmonde(:,3);  $264$ trésidus en y  $rac{265}{265}$  – ercordus en r<br>%résidus en z ErrorGlobal=(sum((ErrorX,^2+ErrorY,^2+ErrorZ,^2),^0.5))/nHo: \\RMSE  $266 267$  $268 -$ ErrorXYZ=(ErrorX.^2+ErrorY.^2+ErrorZ.^2).^0.5; %distance d'erreur pour PV 269  $\frac{270}{270}$  $$Plot$  $\frac{272}{272}$  – figure:  $\frac{273}{274}$  bbar16=bar(ErrorXYZ);  $275$ hold off  $\frac{1}{276}$  –  $get(bbar16);$ set(bbarl6, 'faceColor', [0 0.5 0.5], 'EdgeColor', 'w', 'DisplayName', 'Figure - Résidus GCP L16');  $277 \frac{278}{278}$  xlabel('Points de vérfication'); ylabel('Résidus L16 (m)');<br>title('Résidus par GCP - L16 avec prise en compte la distorsion!!!');  $280 281 -$ 282  $283$  $b = 1d$  $rac{283}{284}$ 285 % Exportations  $286$  $rac{288}{287}$ %Exportation des points restitués 288  $289$ exportXYZ=xlswrite('XYZ',xyz); 290  $291$ SExportation des rapports d'erreurs  $\frac{292}{292}$  –  $293 294 295$ <br>295 exportErrorXYZ=xlswrite('ErrorXYZ',ErrorXYZ):  $297$  $298$ exportErrorGlobal=xlswrite('RMSE',ErrorGlobal); 299  $300$ disp('Restitution effectuée')  $301$  $302$ **88 PARTIE 3 : DETECTION DES POINTS HOMOLOGUES**  $303$  $304$ fprintf('Détection des points homologues  $\ln\$ );  $305$  $rac{000}{306}$ % SYNCHRONISATION 307 S \*\*\*\*\*\*\*\*\*\*\*\*\*\*  $308$ <br> $309$ erreur totale synch =  $(0.8 - 10/30) * 25$ ;  $310$ fprintf('Intervalle de temps à traiter  $\ln\ln$ ');<br>prompt = ('Borne inférieure en secondes: ');<br>temps\_inf = input(prompt);<br> $\ln\frac{1}{2}$  = input(prompt);  $311 -$ <br> $312 313$ remps\_inr = input(prompt);<br>prompt = ('Borne supérieure en secondes: ');<br>temps\_sup = input(prompt);  $314 315 316 -$ <br> $317$ prompt = ('Nombre de pas (frames): ');<br>pas = input(prompt); 318  ${\tt frames\_inf\_Lumix = temps\_inf * 30;} \label{eq:trans}$   ${\tt frames\_sup\_Lumix = temps\_sup * 30;} \label{eq:trans}$  $319 320 321$  $322$ synch =  $1$ ; 323 324 - **Fior frames = frames\_inf\_Lumix:pas:frames\_sup\_Lumix**<br>325 - **Symch\_canon(synch,1)** = round((fix(frames/30)\*25  $\begin{array}{ll} \texttt{synch\_cannon}\left(\texttt{synch},1\right) = \texttt{round}\left(\left(\texttt{fix}\left(\texttt{frames}/30\right)\ast\texttt{25}\right)+\left(\left(\left(1/30\right)\ast\texttt{mod}\left(\texttt{frames},30\right)\right)\ast\texttt{25}\right)\right),\\ \texttt{frames\_synch = synch\_cannon}\left(\texttt{synch},1\right) + \left(\left(\texttt{synch\_canon}\left(\texttt{synch},1\right)\right.\ast\texttt{erreur\_totale\_synch}\right)/24321\right),\\ \texttt{synch\_cannon}\left(\texttt{synch},1\right) =$  $327 328 - 329 -$ 330 330<br>331 - $\mathsf{L}_{\mathsf{and}}$ 332  $rac{1}{333} \verb|taille_synch| = \verb|size(synch_canon)|;$ 334 **S** TRAITEMENT 335 336 <u>.</u> \*\*\*\*\*\*\*\*\*\*\*  $rac{330}{337}$  $338 - \Box$  for id\_fold = 1:nCam  $339$ <br> $340$ pas image =  $1$ ;  $341 \overline{\text{derniere\_image}} = 0;$ % zero pour aller jusqu'à la dernière image  $342$ <br> $343$  $pathnames = structmain images directory, nameFolds(id fold);$  $display (path name) \nimages0 = 1s (path names);$   $images0 = 1s (path names);$   $path names = struct (path names, '\\');$  $344 345 -$ <br> $345 -$ <br> $346 347 - 348$ addpath(pathnames);  $\begin{minipage}[c]{\small\texttt{if} \: \texttt{derniere\_image} > 1 \normalsize \\ \small\texttt{images = images0(3:pas\_image:derniere\_image-2,:)} \normalsize \end{minipage}$  $349 350 -$ 

```
\begin{array}{r} 351 \\ 352 \\ 353 \\ 354 \end{array}{\tt else} \\ {\tt images = images0(3:pas\_image:end-2,:)} \\ {\tt end}else
354<br>355 -nom dossier = nameFolds{id fold};
355 - 356<br>357 -display(pathnames)
358<br>359 -nb_ images = size(images, 1);
360
360<br>361 –<br>362
                      if (id_fold == 1) %Centroïde de tous les flotteurs des images du Canon
362<br>363 -<br>364 -choix = 0:
                             w = 1365
\begin{array}{c} 365 \\ 366 - \end{array}for r = 1:taille synch
367<br>368 -image canon = synch canon(r, 1);
369
 \frac{300}{370} –
                                  \verb|image_rgb_full = \verb|imread| (strcat) (pathnames, images) (image\_canon, :))| ;371
\frac{371}{372}\verb+classification_flotteur+;\verb+|373
373 - 374 =\label{eq:optimal} \begin{aligned} \texttt{nbrJauneCanon}(w) \ = \ \texttt{n\_jaune:} \end{aligned}\frac{375}{376} -<br>\frac{376}{377} -\frac{m}{m}Canon data jaune (w) id = image_{canon};
 378 -Canon data orange (w) id = image_canon;
\begin{array}{r} 378 - \\ 379 \\ 380 - \\ 381 - \\ 382 - \\ 382 - \\ \end{array}for i=1:n jaune
                                          383 -end
363 =<br>384<br>385 =<br>386 =
            Ė
                                    for i=1:n_0 ange
                                          387 -388 -end
                                    w = w + 1389 -390 -<br>391 -end
                      end392<br>392<br>393 -
                      if (id_fold == 2) %Droite épipolaire des images du Canon et LumixGH4 à partir des flotteurs du Lumix72
 394
 395 -\text{choix} = 0;396 -w = 1:
 397
 398 -÷
                             for m=frames_inf_Lumix:pas:frames_sup_Lumix
399<br>400 -399
                                    image\_rgb\_full = increased(\texttt{strcat}(pathnames, images(m,:))) ;
 401
 401<br>402 -
                                  classification flotteur;
 403\begin{array}{lll} \mathtt{nbrJauneLumix72}\,(\mathtt{w}) & = \mathtt{n\_jaune}\texttt{;}\\ \mathtt{nbrOrangeLumix72}\,(\mathtt{w}) & = \mathtt{n\_orange}\texttt{;} \end{array}\frac{400}{404} –
 405 -\frac{405}{406}homologue jaune (w).id = m;
407 -<br>408 -<br>409homologue orange (w) . id = m;
                                    \frac{data\_epipo\_jaune}{w}.id = m;
 410 -\frac{value \cdot \text{type\_jature}}{data \cdot \text{epipo\_orange}} (w) \cdot id = m;411 -412
 412<br>413 - \Boxfor o=1:n jaune
 414414<br>415 -x centroid = data grey jaune. WeightedCentroid(o, 1);
 416 -y centroid = data_grey_jaune.WeightedCentroid(o,2);
 \frac{1}{417}418 -\begin{array}{lll} \texttt{homologue\_jaune}\,(\textsc{w})\,\texttt{.lumi}\,\texttt{x72}\,\{\texttt{o},\texttt{1}\} & = & \texttt{x\_centroid}\texttt{;}\\ \texttt{homologue\_jaune}\,(\textsc{w})\,\texttt{.lumi}\,\texttt{x72}\,\{\texttt{o},\texttt{2}\} & = & \texttt{y\_centroid}\texttt{;} \end{array}\frac{419}{420} –
 421 -\frac{\text{camera1}}{\text{camera2}} = 2;422 -<br>423 -geometrie epipolaire;
424<br>425 -<br>426 -
                                           data\_epipo\_jaune(w).pente{o,1} = pente;426 -data\_epipo\_jaune(w).intercept\{o,1\} = intercept;427\frac{427}{428} -
                                          \frac{\text{cameral}}{\text{camera2}} = 2;428 -<br>429 -<br>430 -<br>431geometrie_epipolaire;
 431<br>432 -
                                           data epipo jaune (w).pente{0,2} = pente;
 \frac{432}{433} –
                                           data\_epipo\_jame(w).intercept\{o, 2\} = intercept;434
 434<br>435 —
                                    end
436<br>437 - \Boxfor 1=1:n orange
 438
439 -<br>440 -\begin{aligned} \texttt{x\_centroid} &= \texttt{data\_grey\_orange}.\texttt{WeightedCentroid(1,1)};\\ \texttt{y\_centroid} &= \texttt{data\_grey\_orange}.\texttt{WeightedCentroid(1,2)}; \end{aligned}441441<br>442 -homologue\_orange(w).lumix72\{1,1\} = x\_centroid;<br>
homologue\_orange(w).lumix72\{1,2\} = y\_centroid;\frac{442}{443} –
 \overline{A}\frac{444}{445} –
                                          \frac{\text{camera1}}{\text{camera2}} = 2;\frac{445}{446} –
\frac{447}{448}geometrie_epipolaire;
                                          \begin{aligned} &\texttt{data\_epipo\_orange}\left(\text{w}\right.\texttt{.pente}\left(1,1\right)\texttt{ }=\texttt{ pente};\\ &\texttt{data\_epipo\_orange}\left(\text{w}\right.\texttt{.intercept}\left(1,1\right)\texttt{ }=\texttt{intercept}; \end{aligned}449 -450 -
```

```
\frac{451}{452}\frac{ {\rm camera1}}{{\rm camera2}} = 2;452 -<br>453 -<br>454 -geometrie epipolaire;
455
456 -<br>457 -<br>458 -data\_epipo\_orange(w) .pente{1,2} = pente;data\_epipo\_orange(w) .intercept(1,2) = intercept;and459 -<br>459 -<br>460 -w = w + 1;end
                        end461 -462462<br>463 -
                        {\small \begin{aligned} \texttt{echantillonage\_jaune} = 1;\\ \texttt{echantillonage\_orange} = 1; \end{aligned}}463 -<br>464 -<br>465 -<br>466 -if (id fold == 3) %Candidats dans les images du LumixGH4
rac{1}{467}\frac{100}{468} –
                                choix = 0;
469 -w = 1:\begin{array}{c} 470 \\ 470 \\ 471 \end{array}for e = frames inf Lumix: pas: frames sup Lumix
\frac{472}{473} –
                                         image\_rgb\_full = imread(strcat(pathnames, images(e,:)));
474
\frac{475}{475} –
                                        \label{eq:loss} \begin{minipage}{0.9\linewidth} \texttt{classification} {\color{gray} {\textbf{f}} } \texttt{l} \texttt{otteur} \texttt{;} \end{minipage}\frac{118}{477} –
                                         candidate\_jauge(w).id = e;\frac{478}{478} -
                                         candidat orange(w).id = e;479
\frac{475}{480} -<br>481 -
                                         nHo = nbrJauneLumix72 (w);<br>
homologue = zeros(nHo, 2, nCam);482
483%Flotteurs jaune
484
485\frac{100}{486} -
            ŧ
                                         for h = 1:nbrJauneLumix72(w) %pour une droite d'une image du LumixGH4
487
                                                 t = 1488 -489
\frac{1}{490} -for f = 1:n_ jaune % candidats possibles
491\frac{491}{492} –
                                                         \begin{array}{rl} \texttt{error\_coplanetic\_jaune} = abs((Y_px - data\_grey\_jaune.\texttt{WeightedCentroid}(f,2)) - \dots\\ \texttt{data\_epipo\_jaune(w).pente(h,2)*data\_grey\_jaune.\texttt{WeightedCentroid}(f,1) - \dots\\ \texttt{data\_epipo\_jaune(w).intercept(h,2))/(sqrt(1+data\_epipo\_jaune(w).pente(h,2)^2));} \end{array}493
rac{1}{494}495
                                                          if (round(error\_coplaneite\_jaune) \leq 20)496 -\frac{456}{497} –
                                                                 condidat_jaune(w).flotteur_w(h,t) = data_grey_jaune.WeightedCentroid(f,1);<br>candidat_jaune(w).flotteur_x(h,t) = data_grey_jaune.WeightedCentroid(f,1);<br>candidat_jaune(w).flotteur_y(h,t) = data_grey_jaune.WeightedCentroid(f,
498 -498 -<br>499 -<br>500 -<br>501 -<br>502 -\begin{aligned} \texttt{candidate} \\ \texttt{t} = \texttt{t+1}; \end{aligned} <br> end
                                                  end
503
504
                                                  %les droites épipolaires des images du Canon à partir des
                                                  ter dicites experience des im
505
506
507 -\frac{\text{camental}}{\text{camera2}} = 3;508 -509
510 -\begin{minipage}{.4\linewidth} \texttt{nbr\_candidate\_jaune = t-1;} \end{minipage}511511<br>512 -if (nbr candidat jaune \sim= 0)
512 -<br>
513 -<br>
514 -<br>
515 -clear distance jaune,
                                                          for 1 = 1 : nbr\_candidate\_jaune% Droite épipo image du Canon
516<br>517 -\begin{split} &\texttt{x\_centroid} = \texttt{candidate\_jaune(w).floiteur\_x(h,1)}; \\ &\texttt{y\_centroid} = \texttt{candidate\_jaune(w).floiteur\_y(h,1)}; \\ &\texttt{geometric\_epipolaire}; \end{split}518 -519 -520
521 -<br>522 -<br>523 -syms x
                                                                  epipo1 = data\_epipo_jaune(w).pente(h,1)*x + data\_epipo_jaune(w).intercept(h,1) == y;epipo2 = pente*x + intercept == y;
524 -resolut = solve(epipo1, epipo2);\frac{525}{526}\begin{array}{lcl} \texttt{candidate\_jaune}\,(w)\texttt{.intersection\_x}\,(h,1)\,=\,double\,(\texttt{resolut. x})\,;\\ \texttt{candidate\_jaune}\,(w)\texttt{.intersection\_y}\,(h,1)\,=\,Y\_px\,-\,double\,(\texttt{resolut. y})\,; \end{array}527 -528529 - 2for i=1:nbrJauneCanon(w)
                                                                          \frac{distance\_name(i,1)}{distance\_name(i,1)} = sqrt((\text{Canon\_data\_jaune(w)}.factor(i,1) - ... \text{candidate\_jaune(w).intersection\_x(h,1)})^2)+((\text{Canon\_data\_jaune(w).factor(i,2))...})530 -531532
                                                                                  - candidat jaune (w).intersection v(h, 1) (2) ;
533 -end534
534<br>535 —
                                                                  [\text{min1}, \text{indice1}] = \text{min}(\text{distance } \text{janne}(:,1));536<br>537 -candidat jaune (w). proche inter min(h, 1) = min1;
538 -candidat_jaune(w).proche_inter_indice{h,1} = indice1;
539 -end540
541 -\frac{\text{camera1}}{\text{camera2}} = 2;542 -543 -erreur coplanarite jaune;
544 -[\mathtt{min\_product}, \mathtt{indice\_product}] \; = \; \mathtt{min}\, (\mathtt{product\_scaleire}) \, ;545% \begin{minipage}{.4\textwidth} \begin{minipage}{.4\textwidth} \begin{tabular}{l} \end{tabular} \end{minipage} \begin{minipage}{.4\textwidth} \begin{tabular}{l} \end{tabular} \end{minipage} \begin{minipage}{.4\textwidth} \begin{tabular}{l} \end{tabular} \end{minipage} \end{minipage} \begin{minipage}{.4\textwidth} \begin{tabular}{l} \end{tabular} \end{minipage} \end{minipage} \begin{minipage}{.4\textwidth} \begin{tabular}{l} \end{tabular} \end{minipage} \end{minipage} \begin{minipage}{.4\textwidth} \begin546
547 -548
                                                          \verb|homologue_jame(w).cannot(h,1)\>=\verb|Ganon_data_jame(w).flottedur(bon\_candidate,1);\\ \verb|homologue_jame(w).cannot(h,2)\>=\verb|Ganon_data_jame(w).flottedur(bon\_candidate,2);549 -550 -
```

```
homologue(h,1,1) = homologue\_jaune(w).canon\{h,1\};<br>homologue(h,2,1) = homologue\_jaune(w).canon\{h,2\};551 -<br>552 -SSR
                                                 \texttt{homologue\_jaune(w).lumixGH4(h,1)} = \texttt{candidate\_jaune(w).flottedur_x(h, induce\_product);} \\ \texttt{homologue\_jaune(w).lumixGH4(h,2)} = \texttt{candidate\_jaune(w).flottedur_y(h, induce\_product);} \\\frac{333}{554} –
555 -556 -<br>557 -nmmologue (n, 1, 3) = homologue jaune (w).<br>
homologue (n, 1, 3) = homologue jaune (w).<br>
humixGH4(h, 1);<br>
homologue (n, 2, 3) = homologue jaune (w).<br>
lumixGH4(h, 2);
558
                                                 homologue(h, 1, 2) = homologue_jaune(w).lumix72(h, 1);<br>homologue(h, 2, 2) = homologue_jaune(w).lumix72(h, 2);559 -560 -561 -end562 -end563
564%Restitution 3D
565 -DLT_Restitution_16p_modif;
566
567 -\underline{\text{name\_xyz}}(w) \cdot \underline{\text{id}} = w;568
569 - 7for i = 1:nHo
                                         \frac{570}{571} -
572 -573 - 574int (jaune_x yz(w), position(i,3) < 1.5)<br>if (jaune_x yz(w), position(i,3) < 1.5)575 -<br>576 -<br>577 -\begin{array}{ll}\n\text{Bauteur, jame, g (echantillonge_jaune,1) = xyz(i,1);\n\end{array}<br>
Bauteur, jaune, y (echantillonage jaune, 1) = xyz(i,2);<br>
<u>Bauteur, jaune, z</u> (echantillonage jaune, 1) = xyz(i,3) - 0.00067;
578 -echantillonage_jaune = echantillonage_jaune + 1;
\frac{376}{579} -<br>580 -
                                          end
                                   end581<br>582 -
                                    nHo = nbrOrangeLumix72 (w);583 -homoloque = zeros(nHo, 2.nCam):584
585
                                    %Flotteurs oranges
SAC
                                    -<br>*******************
587588 - 7for h = 1:nbrOrangeLumix72(w) $pour une droite d'une image du LumixGH4
589
\frac{369}{590} –
                                          t = 1591
592 - 7for f = 1:n_0 ange trandidats possibles
593
594 -\verb|error\_coplanetic\_orange = abs((Y_px - data\_grey\_orange,WeightedCentroid(f,2)) - ...}{data\_epipo\_orange(w).pente(h,2)*data\_grey\_orange,WeightedCentroid(f,1) - ...}595
                                                        data_epipo_orange(w).intercept(h,2})/(sqrt(1+data_epipo_orange(w).pente{h,2}^2));
596
597
598 -
                                                 if (round (erreur coplaneite orange) \leq 20)
                                                        candidat_orange(w).flotteur_x(h,t) = data_grey_orange.WeightedCentroid(f,1);<br>candidat_orange(w).flotteur_x(h,t) = data_grey_orange.WeightedCentroid(f,2);<br>candidat_orange(w).nombre(h,1) = t;<br>candidat_orange(w).nombre(h,1) 
599 -600 -<br>601 -<br>602 -t = t+1i\frac{602}{603} -<br>604 -
                                                 end
                                          end
605
606%les droites épipolaires des images du Canon à partir des
607
                                          %candidats identifiés ci-dessus
608
609 -\frac{\text{camental}}{\text{camera2}} = 3;610 -611rac{11}{612} -
                                         \begin{minipage}{.4\linewidth} \texttt{nbr\_candidate\_orange} = \verb+t-1+; \end{minipage}613
\frac{614}{615} –
                                         if (hbr\_candidate\_orange \sim= 0)616 -clear distance orange:
617 -for 1 = 1:nbr_candidat_orange%Droite épipo image du Canon
618
619 -\begin{aligned} &\texttt{x\_centroid} \ = \ \texttt{candidate\_orange}\left(\texttt{w}\right) . \texttt{flotteur\_x(h,1)} \ ; \\ &\texttt{y\_centroid} \ = \ \texttt{candidate\_orange}\left(\texttt{w}\right) . \texttt{flotteur\_y(h,1)} \ ; \end{aligned}rac{1}{620} –
621 -geometrie epipolaire;
622
623 - 624 -syms x
                                                        epipol = data epipo orange (w), pente\{h, 1\}*x + data epipo orange (w), intercept\{h, 1\} == v:
                                                        epip02 = pente*x + intercept = y;resolut = solve (epip01, epip02);rac{1}{625} -
rac{020}{627}\verb|candidate_orange(w),intersection_x(h,l)= double (resolutu,x);\\ candidate\_orange(w),intersection_y(h,l)= Y_px - double (resolutu,y);628 -529 -630
\frac{688}{631} -
                                                        for i=1:nbrOmegarangeCanon(w)\frac{631}{632} -
                                                               1-1.informalgedanch(w)<br>distance orange(i, 1) = sqrt(((Canon_data_orange(w).flotteur(i, 1) - ...<br>candidat_orange(w).intersection_x(h, l))^2)+((Canon_data_orange(w).flotteur(i, 2) - ...
633
CRA
                                                                      candidat\_orange(w).intersection_y(h,1)) ^2));
635 -end636
\frac{688}{637} –
                                                        [\text{min1}, \text{indice1}] = \text{min}(\text{distance orange}(:,1));638639 -candidat orange (w) proche inter min\{h, 1\} = min1;
640 -\verb|candidate_orange|(w).probe\_inter\_indices(h,1) = \verb|indice1|;641 -end642
\frac{643}{644} –
                                                 \begin{aligned}\n\text{camera1} &= 2; \\
\text{camera2} &= 1;\n\end{aligned}645 -erreur coplanarite orange:
646 -[min_produit,indice_produit] = min(produit_scalaire);
647
                                                 %Point homologues<br>bon_candidat = candidat_orange(w).proche_inter_indice(h,indice_produit);<br>homologue_orange(w).canon{h,1} = Canon_data_orange(w).flotteur{bon_candidat,1};
GAR
649 -650 -
```

```
16
```

```
651 -homologue orange (w).canon{h,2} = Canon data orange (w).flotteur{bon candidat.2}:
 rac{1}{652} –
                                                     nmodlogue(n, 1, 1) = homologue_0range(w), canon(n, 1);<br>
homologue(n, 2, 1) = homologue_0range(w), canon(n, 2);<br>
homologue(n, 2, 1) = homologue_0range(w), canon(n, 2);rac{1}{653} –
 654
 rac{654}{655} –
                                                     homologue_orange(w).lumixGH4(h,1) = candidat_orange(w).flotteur_x(h,indice_produit);<br>homologue orange(w).lumixGH4(h,2) = candidat orange(w).flotteur y(h,indice_produit);
 655 –<br>656 –<br>657 –
                                                     \begin{aligned} & \texttt{homologue(n,1,3)} = \texttt{homologue\_orange(w).1umixGH4(h,1)}; \\ & \texttt{homologue(n,2,3)} = \texttt{homologue\_orange(w).1umixGH4(h,2)}; \end{aligned}\frac{1}{658} –
 659
 - 033
                                                    \begin{array}{l} \texttt{homologue}\,(\mathsf{h},1,2)\ =\ \texttt{homologue\_orange}\,(\mathsf{w})\,\texttt{.lumix72}\,\{\mathsf{h},1\};\\ \texttt{homologue}\,(\mathsf{h},2,2)\ =\ \texttt{homologue\_orange}\,(\mathsf{w})\,\texttt{.lumix72}\,\{\mathsf{h},2\}; \end{array}660 -<br>
661 -<br>
662 -<br>
663 -end
                                      \mathbf{a}rac{664}{664}665
                                       &Restitution 3D
 -333DLT_Restitution_16p_modif;
 rac{000}{667}\frac{667}{668} -
                                      orange xyz(w).id = w;
 669<br>670 -for i = 1:nHo\begin{array}{l} \texttt{1 = line} \\ \texttt{orange\_xyz} (w) \cdot \texttt{position}(i,1) = xyz(i,1); \\ \texttt{orange\_xyz} (w) \cdot \texttt{position}(i,2) = xyz(i,2); \\ \texttt{orange\_xyz} (w) \cdot \texttt{position}(i,3) = xyz(i,3) - 0.011176242; \\ \texttt{orange\_xyz} (w) \cdot \texttt{position}(i,4) = 0; \\ \texttt{if} \cdot (\texttt{orange\_xyz} (w) \cdot \texttt{position}(i,3) < 1.5) \\ \end{array}671 -\frac{671}{672} -<br>673 -
 674 -\frac{675}{676} -
                                                    hauteur orange x (echantillonage orange, 1) = xyz(i, 1);<br>
hauteur orange x (echantillonage orange, 1) = xyz(i, 2);<br>
hauteur orange z (echantillonage orange, 1) = xyz(i, 3) - 0.0067;
rac{0.0}{677} –
\frac{677}{678} -<br>678 -
                                    \begin{array}{c}\n\text{end} \\
\text{end}\n\end{array}echantillonage_orange = echantillonage_orange + 1;
 680 -681 -682<br>
683 -<br>
684 -<br>
685 -w = w + 1; end
                      <sub>end</sub></sub>
 686 -\mathsf{L}_{\mathsf{end}}687
CRA
                & REPRESENTATION GRAPHIQUE STATIOUE HAUTEUR D EAU
689
690
691 -\verb|hauteur_eau_x(1:(echantillonage_jaune-1),1)| = \verb|hauteur_jaune_x(:,1)|;692 -nauteur_eau_x((echantillonage_jaune:((echantillonage_jaune-1)+(echantillonage_orange-1))),1) = hauteur_orange_x(:,1);<br>hauteur_eau_x((echantillonage_jaune:((echantillonage_jaune-1)+(echantillonage_orange-1))),1) = hauteur_o
693
694 -\verb|hauteur_eau_y(1:(echantillonage_jaune-1),1)| = \verb|hauteur_jaune_y(:,1)|;695 -hauteur_eau_y((echantillonage_jaune:((echantillonage_jaune-1)+(echantillonage_orange-1))),1) = hauteur_orange_y(:,1);<br>hauteur_eau_y((echantillonage_jaune:((echantillonage_jaune-1)+(echantillonage_orange-1))),1) = hauteur_o
696<br>697 -hauteur_eau_z(1:(echantillonage_jaune-1),1) = hauteur_jaune_z(:,1);
               hauteur_eau_z((echantillonage_jaune:((echantillonage_jaune-1)+(echantillonage_orange-1))),1) = hauteur_orange_z(:,1);
698 -699700%Restitution 3D des flotteurs
701 -figure
702 -scatter3(hauteur_eau_x,hauteur_eau_y,hauteur_eau_z,'MarkerEdgeColor','k','MarkerFaceColor',[0 .75 .75])
 \frac{104}{703} –
                view(-30, 10)704
705<br>706 -
                &Surface de tendance
                figure
               surface tendance = fit([hauteur eau x,hauteur eau y],hauteur eau z, 'poly44','Robust','on')
707 -plot(surface_tendance, [hauteur_eau_x, nauteur_eau_y), hauteur_eau_z)<br>plot(surface_tendance, [hauteur_eau_x, hauteur_eau_y], hauteur_eau_z)<br>title('Surface de tendance');
708 -709 -710 -zlabel('Altitude (m)');
711<br>712 -
                figure
               rique<br>plot(surface_tendance, [hauteur_eau_x, hauteur_eau_y], hauteur_eau_z, 'Style', 'Residuals')<br>z_estime = surface_tendance(hauteur_eau_x, hauteur_eau_y)<br>z_residuals' = hauteur_eau_z - z_estime;<br>tiel('Résidus par rapport
713 -714 -<br>715 -716 -717 -718
719720** Partie 4 : Calcul des trajectoires 3D
721722<br>723STRAITEMENT
724725SELOTTEURS JAUNES
726727<br>728t_jaune = 1;
729730 - \Box for e = 1: (taille_synch-1) \\ \ 1:n-1
731
732 -nbr\_position\_image0 = size(jaune\_xyz(e).position);733734 -÷
                     for i = 1:nbr position image 0(1.1)
520735 - 736 =if(jaune_xyz(e).position(i, 4) \sim = -1)737
737<br>738 -
                                    Exajectoire_jaune(t_jaune).trajectoire{1,1} = jaune_xyz(e).position{i,1};<br>trajectoire_jaune(t_jaune).trajectoire{1,2} = jaune_xyz(e).position{i,2};<br>trajectoire{1,2} = jaune_xyz(e).position{i,2};<br>trajectoire{1739 -740 -741 -742
\frac{142}{743} –
                                     0 = 2744<br>745 -previous = e746<br>747 - \Boxfor j = (e+1): taille synch e+1: nbr images
748<br>749 -\verb+nbr\_position\_image1 = size(jaune\_xyz(j).position);750
```

```
751 -clear distance flotteur jaune;
752<br>
753 -<br>
754 -for k = 1:nbr_position_image1(1,1)<br>
distance_flotteur_jaune(k,1) = sqrt(((jaune_xyz(e).position(i,1) - jaune_xyz(j).position(k,1))^2) + ...<br>
((jaune_xyz(e).position(i,2) - jaune_xyz(j).position(k,2))^2) + ...<br>
((jaune_xy
755
756
757 -end
758<br>759 -[\mathtt{min\_distance\_jaune, indice\_distance\_jaune}] \; \texttt{ = min (distance\_floteur\_jaune(:,1))};760
761 -<br>762if (\min_{\text{distance}_i} \text{aune} \leq 0.14) & (j == \text{previous+1})763 -764 -<br>765 -1 = -1<br>
1 = -1<br>
1 = -1<br>
1 = -1<br>
1 = -1<br>
1 = -1<br>
1 = -1<br>
1 = -1<br>
1 = -1<br>
1 = -1<br>
1 = -1<br>
1 = -1<br>
1 = -1<br>
1 = -1<br>
1 = -1<br>
1 = -1<br>
1 = -1<br>
1 = -1<br>
1 = -1<br>
1 = -1<br>
1 = -1<br>
1 = -1<br>
1 = -1<br>
1 = -1<br>
1 = -1<br>
1 = -1<br>
1 = -1<br>
1 = -1766 -767 -768
769<br>
770<br>
770<br>
7710 = 0 + 1;end
\frac{772}{772} -<br>
\frac{773}{774} -t_jaune = t_jaune+1;
                          endend
rac{1}{775} -<br>776
           L_{end}777778% FLOTTEURS ORANGES
779
            t_orange = 1;
780 -781782 - \Boxfor e = 1: (taille_synch-1) \si:n-1
783<br>784 -nbr position i = size(orange xvz(e), position);
785<br>786 - \Boxfor i = 1:nbr_position_i(1,1)
787
788 -if(orange_xyz(e).position(i, 4) \sim = -1)789
                                trajectoire_orange(t_orange).trajectoire{1,1} = orange_xyz(e).position{i,1};<br>trajectoire_orange(t_orange).trajectoire{1,2} = orange_xyz(e).position{i,2};<br>trajectoire_orange(t_orange).trajectoire{1,3} = orange_xyz(e).positi
790 -791 -<br>792 -793 -orange xyz(e). position{i, 4} = -1;
794<br>794<br>795 —
                                0 = 2;796<br>797 -previous = e;
798<br>799 -for j = (e+1):taille_synch% e+1: nbr \_images800\sin^{-1}\verb+nbr\_position_j = size(orange\_xyz(j).position);rac{1}{802}803 -clear distance flotteur orange;
\frac{803}{804}<br>\frac{805}{806}đ
                                       for k = 1:nbr_position_j(1,1)
                                             aistance_flotteur_orange(k,1) = sqrt(((orange_xyz(e).position(i,1) - orange_xyz(j).position(k,1))^2) ...<br>
+ ((orange_xyz(e).position(i,2) - orange_xyz(j).position(k,2))^2) + ...<br>
((orange_xyz(e).position(i,3) - orange_xyz(
807808
809 -\sim810811 -[min distance orange.indice distance orange] = min(distance flotteur orange(:.1)):
812
rac{012}{813}814 -if ((min distance orange \langle 0.14 \rangle & (i == previous+1))
815trajectoire_orange(t_orange).trajectoire(o,1) = orange_xyz(j).position(indice_distance_orange,1);<br>trajectoire_orange(t_orange).trajectoire(o,2) = orange_xyz(j).position(indice_distance_orange,2);<br>trajectoire_orange(t_orang
rac{11}{816} -
817 -818 -819 -orange xyz(j) position(indice distance orange, 4) = -1;
820 -previous = j;821
\frac{021}{822} -
                                       end
823 -o = o+1;824 -\frac{825}{826} -
                                t orange = t orange+1;
                          end
                   end827 -828 -- end
829
830*REPRESENTATION GRAPHIQUE TRAJECTOIRE
831
832833 -figure
834
835 - \Boxfor i=1: (t_jaune-1)
836
837 -clear test:
838 - 839 -tear cest;<br>test = (trajectoire_jaune(i).trajectoire);<br>test = cell2mat(test);
840
                   test3 = (test(:,3));<br>test1 = (test(:,1));<br>test2 = (test(:,2));
841 -\frac{642}{842} –
843 -844
845 -hold or
\frac{846}{847} -
                    \begin{array}{l} \texttt{fnplt}(\texttt{cscvn}(\texttt{test}(:,[1:\texttt{end 1}))');\texttt{y}',2)\end{array}848
849 - \boxed{\frac{1}{2} for i=1: (t_orange-1)
```

```
851 –<br>852 –
                      clear test;
                      test = trajectoire orange(i).trajectoire;
rac{1}{253} –
                      test = cell2mat(test);rac{1}{654}855 -test3 = (test(:,3)):
856 -<br>857 -test1 = (test(:,1));<br>test2 = (test(:,2));858
859 -\texttt{fnplt}\left(\texttt{cscvn}\left(\texttt{test}\left(:,\left[\texttt{1:end\ 1}\right]\right)"\right),\left"\texttt{r}',2\right)860 -861
862<br>863
               ** Partie 5 : Calcul des champs de vitesses
864
865STRAITEMENTS
866
867
868
869 -
              echantillon vitesse = 1;
870
rac{1}{871}*FLOTTEURS JAUNES
872
           \Box for i=1: (t jaune-1)
873 -rac{1}{874}\verb+nbr\_position\_trajectories = size(trajectories\_janne(i).trajectories); \verb+nbr\_position\_trajectories(1,1); \verb+nbr\_position\_trajectories(1,1); \verb+nbr\_position\_trajectories(1,2); \verb+nbr\_position\_trajectories(1,2); \verb+nbr\_position\_trajectories(1,3); \verb+nbr\_position\_trajectories(1,3); \verb+nbr\_position\_trajectories(1,3); \verb+nbr\_position\_trajectories(1,4); \verb+nbr\_position\_trajectories(1,2); \verb+nbr\_position\_trajectories(1,3); \verb+nbr\_position\_trajectories(1,3); \verb+nbr\_position\_trajectories(1,4); \verb+nbr\_position(1,4); \verb+nbr875 -876 -877
878 -if (nbr position trajectoire \approx= 1)
\frac{879}{880}÷
                             for i=2:nbr position trajectoire
881
882 -position_flotteurs(echantillon_vitesse,1) = (trajectoire_jaune(i).trajectoire{j-1,1} + trajectoire_jaune(i).trajectoire{j,1})/2;<br>position_flotteurs(echantillon_vitesse,2) = (trajectoire_jaune(i).trajectoire{j-1,2} + trajec
883 -rac{1}{884} -
885
                                    <u>Vitesse jaune</u>(i).variation_position{j-1,1} = trajectoire_jaune(i).trajectoire{j,1} - trajectoire_jaune(i).trajectoire{j-1,1};<br><u>Vitesse jaune</u>(i).variation_position{j-1,2} = trajectoire_jaune(i).trajectoire{j,2} - traject
RRA =887 -888 -889
                                    <u>vitesse jaune</u>(i).vitesse(j-1,1) = vitesse jaune(i).variation_position(j-1,1)/(pas/30);<br><u>vitesse jaune</u>(i).vitesse(j-1,2) = vitesse_jaune(i).variation_position(j-1,2)/(pas/30);<br><u>vitesse_jaune</u>(i).vitesse(j-1,3) = vitesse_
890 -
891 -892 -893
894 -position flotteurs (echantillon vitesse, 4) = sqrt ((vitesse jaune(i).vitesse(j-1,1))^2 + (vitesse jaune(i).vitesse(j-1,2))^2 +...
895
                                            (xi). vitesse(j-1, 3))<sup>2</sup>)
896
897 -echantillon vitesse = echantillon vitesse + 1;
898 -899 -
                      end
900 -L_{end}901
rac{1}{902}&FLOTTEURS ORANGES
903
904 - \Boxfor i=1: (t_orange-1)
905
-ane
                     \verb+nbr\_position\_trajective = size (trajective\_orange(i).trajective); \\ \verb+nbr\_position\_trajective = nbr\_position\_trajective(1,1);\frac{500}{907} -
908
\frac{388}{909} –
                      if (nbr_position_trajectoire \sim=1)
910<br>911 -for i=2:nbr position trajectoire
912<sup>1</sup>\frac{312}{913} -
                                    \texttt{position\_flocteurs}(\texttt{echantillon\_vitesse},1) = (\texttt{trajective\_range}(i).\texttt{trajective}(j-1,1) + \texttt{trajective\_range}(i).\texttt{trajective}(j,1))/2; \newline \texttt{position\_flocteurs}(\texttt{echantillon\_vitesse},2) = (\texttt{trajective\_orange}(i).\texttt{trajective}(j-1,2) + \texttt{trajective\_orange}(i). \texttt{trajective\_orange}(i). \texttt{trajective\_orange}(j,2))/2; \newline \texttt{position\_flocteurs}(\texttt{echantillon\_vitesse},3) = (\texttt{trajective\_orange}(i). \texttt{trajective}(j-1,3) + \texttt{tra914 -\frac{311}{915} -
916
                                    <u>vitesse orange</u>(i).variation_position(j-1,1) = trajectoire_orange(i).trajectoire(j,1) - trajectoire_orange(i).trajectoire(j-1,1);<br><u>vitesse orange</u>(i).variation_position(j-1,2) = trajectoire_orange(i).trajectoire(j,2) - tr
\frac{1}{917} –
918 -<br>918 -
020\frac{520}{921} –
                                    <u>vitesse orange</u>(i).vitesse(j-1,1) = vitesse_orange(i).variation_position(j-1,1}/(pas/30);<br><u>vitesse_orange</u>(i).vitesse(j-1,2) = vitesse_orange(i).variation_position(j-1,2}/(pas/30);<br><u>vitesse_orange</u>(i).vitesse(j-1,3) = vit
922 -\frac{1}{923} –
924
\frac{1}{925} –
                                    position_flotteurs(echantillon_vitesse,4) = sqrt((vitesse_orange(i).vitesse(j-1,1))^2 + (vitesse_orange(i).vitesse(j-1,2))^2 + ...
                                            (-\frac{1}{2}) (vitesse orange (i) vitesse (j-1, 3}) ^2);
926
927
928 -echantillon vitesse = echantillon vitesse + 1;
929 -end
930 -end
931 -932
033&REPRESENTATION GRAPHIQUE
934
935
936<br>937
               %Paramètre L de calibration de la troisième caméra
               camera1 = 1;<br>camera2 = 3;
938 -geometrie_epipolaire;
939 -940
941
               %Coord. images de la position des flotteurs
           \frac{342}{942} –
943 -L(4,1))/((L(9,1)*position\_flotteurs(i,1)) + (L(10,1)*position\_flotteurs(i,2)) + (L(11,1)*position\_flotteurs(i,3)) + 1);<br>
<u>coord.image(1,2) = ((L(5,1)*position\_flotteurs(i,1)) + (L(6,1)*position\_flotteurs(i,2)) + (L(7,1)*position\_flotteurs(i,3)) + 1);</u>
0.11945 -946
                      \frac{\Gamma(3,1))}{\Gamma(3,1))}((L(9,1)*position\_flocteurs(i,1)) + (L(10,1)*position\_flocteurs(i,2)) + (L(11,1)*position\_flocteurs(i,3)) + 1);947 -<br>948 -
               end
949&Statistiques
950
```
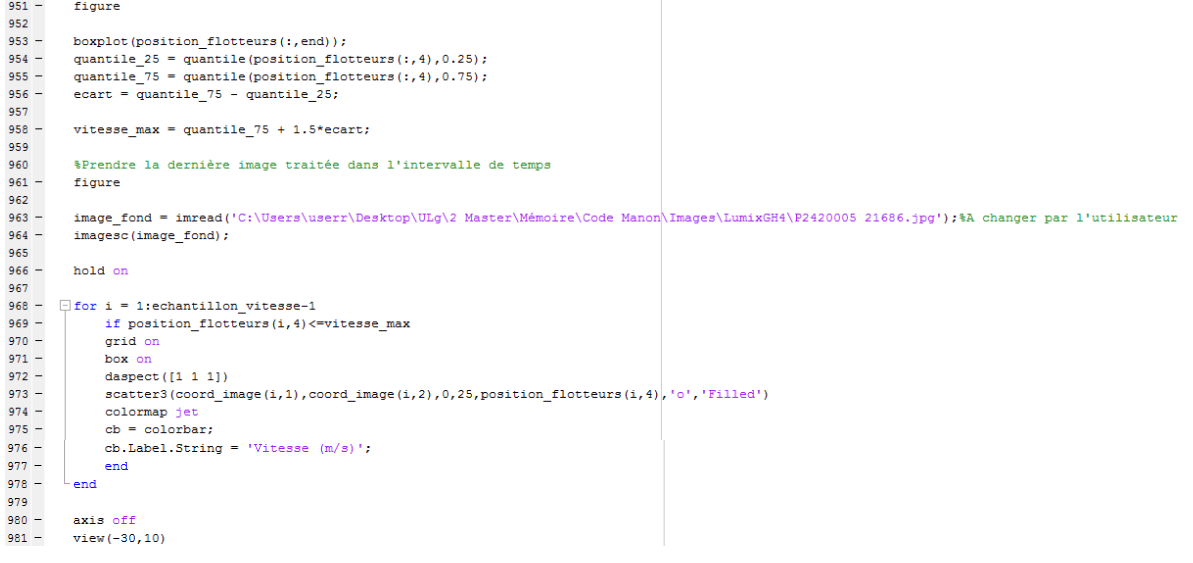